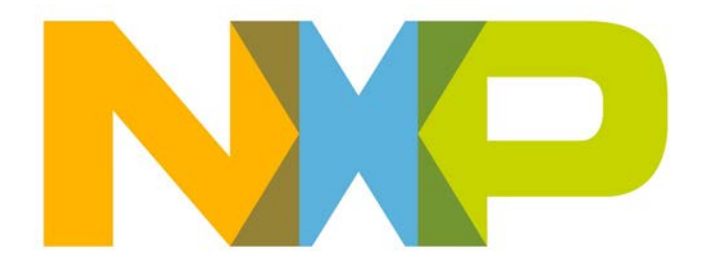

# **RELEASE NOTES JN51xx SDK Toolchain Installer JN-SW-4041**

# **Related Products and Versions**

This document relates to:

• JN51xx SDK Toolchain Installer (JN-SW-4041) v1.1

è

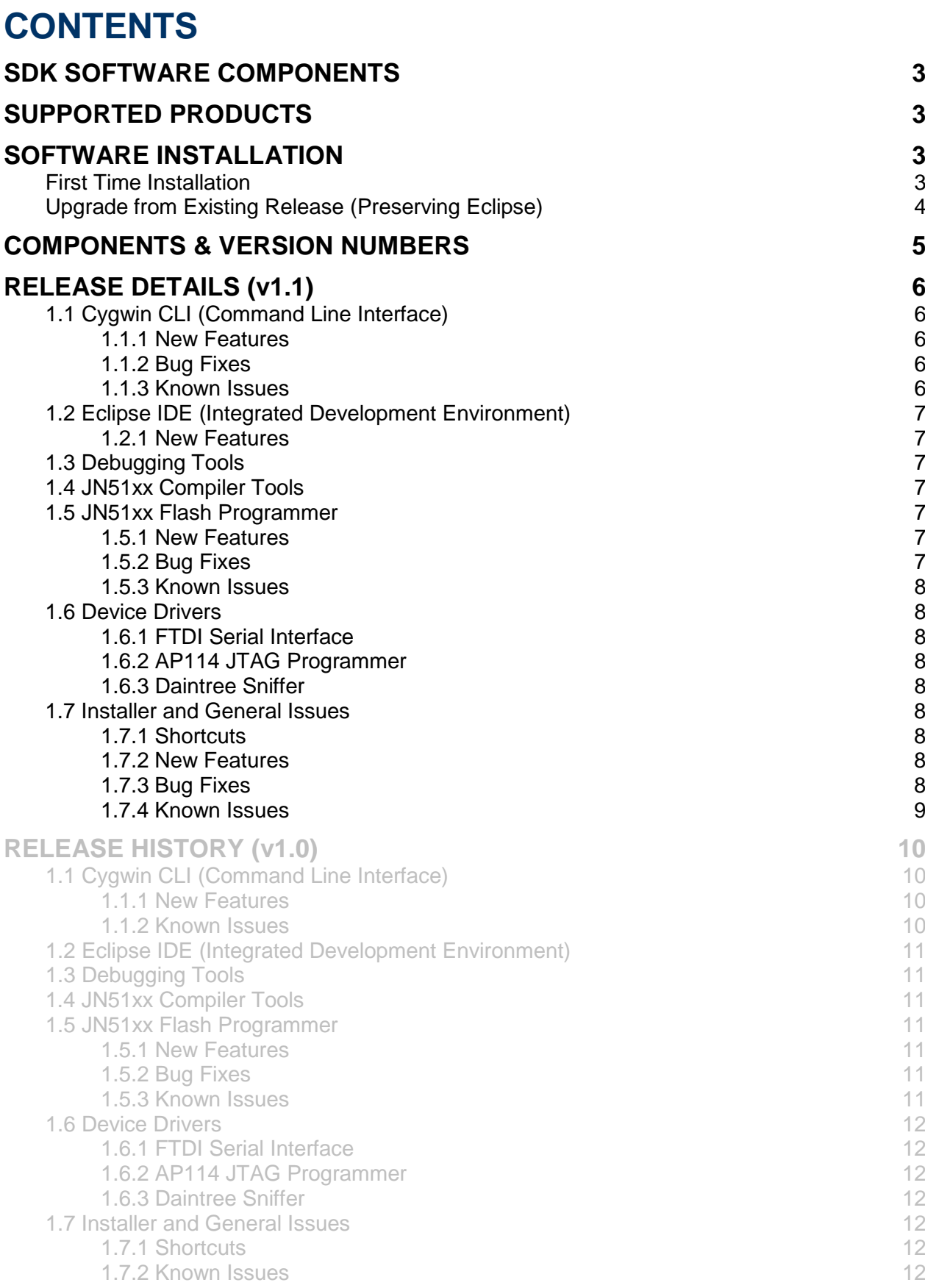

# <span id="page-2-0"></span>**SDK SOFTWARE COMPONENTS**

The following components are included in this JN51xx SDK Toolchain installer:

- Cygwin CLI (Command Line Interface)
- Eclipse IDE (Integrated Development Environment)
- JN51xx Compiler tools
- JN51xx Flash Programmer (for JN5148)
- Device drivers for FTDI Serial interface and AP114 JTAG programmer

**Note:** For JN516x, use the updated Flash Programmer tool available separately (JN-SW-4007).

# <span id="page-2-1"></span>**SUPPORTED PRODUCTS**

The SDK supports the following NXP products.

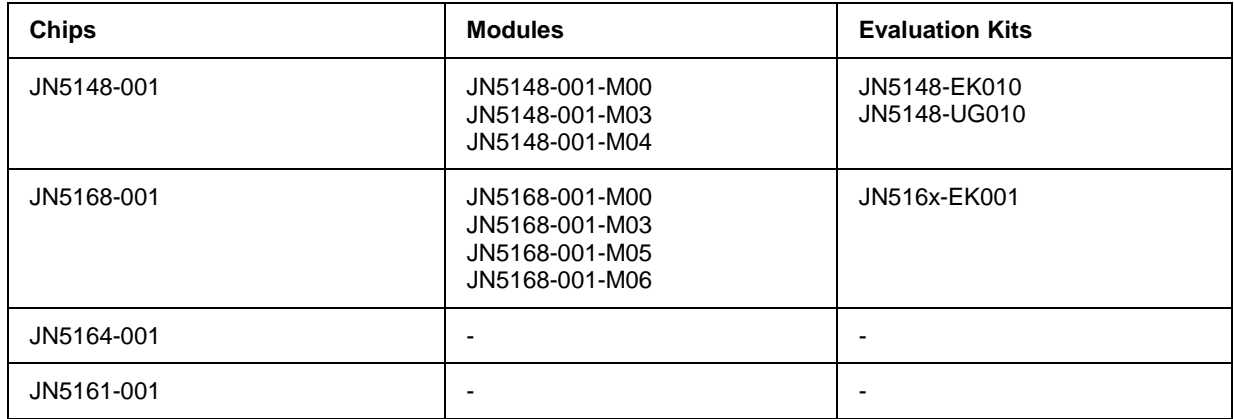

# <span id="page-2-2"></span>**SOFTWARE INSTALLATION**

### <span id="page-2-3"></span>**First Time Installation**

The SDK Toolchain for the JN51xx devices can be installed directly from the supplied installer. Follow the instructions within the installer to choose the install directory and to optionally install Cygwin and the Eclipse IDE (see below for instructions on maintaining an existing Eclipse set-up).

Please refer to the instructions in the *SDK Installation and User Guide (JN-UG-3064)* for installation and configuration instructions.

**Note**: The SDK can be installed on a machine on which the Jennic SDK Toolchain (JN-SW-4031) and SDK Libraries (JN-SW-4030) for the JN5121 and JN5139 have already been installed.

**Before installing the SDK, please back up any existing Applications development directories.**

**Note:** MD5 checksum for installer **JN-SW-4041-SDK-Toolchain-v1.1.exe** is:

#### **ccacd8257a4895aeccb78e79f4c09ba1**

# <span id="page-3-0"></span>**Upgrade from Existing Release (Preserving Eclipse)**

The v1.1 installer provides the option to preserve the current installation of the Eclipse IDE, together with its plug-ins and settings.

**Note 1:** The Eclipse plug-ins and settings are held in the main Eclipse directory and can be backed up by making a copy of this directory (e.g. **C:/Jennic/Tools/eclipse**).

**Note 2:** Do NOT use the 'Uninstall Jennic Toolchain' option via the Windows 'Programs' menu or the 'Add or Remove Programs' option via the Control Panel, as this will remove Eclipse and its settings. Instead, launch the Toolchain installer v1.1, which will first uninstall the Toolchain v1.0.

The first screen of the uninstall process for the Toolchain v1.0 provides a number of options – make sure you select '**Yes**' to preserve the current Eclipse set-up and installation.

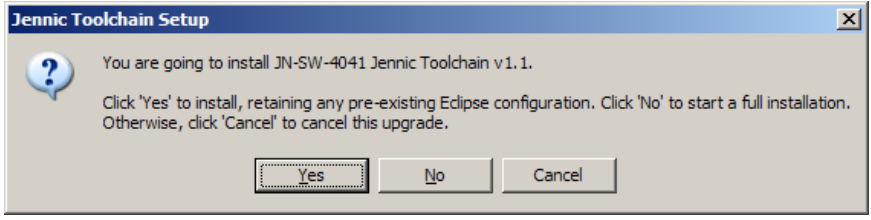

On the screen to select the components to be installed, the Eclipse option is automatically unselected - **do not select this option**, otherwise your existing Eclipse settings will be overwritten.

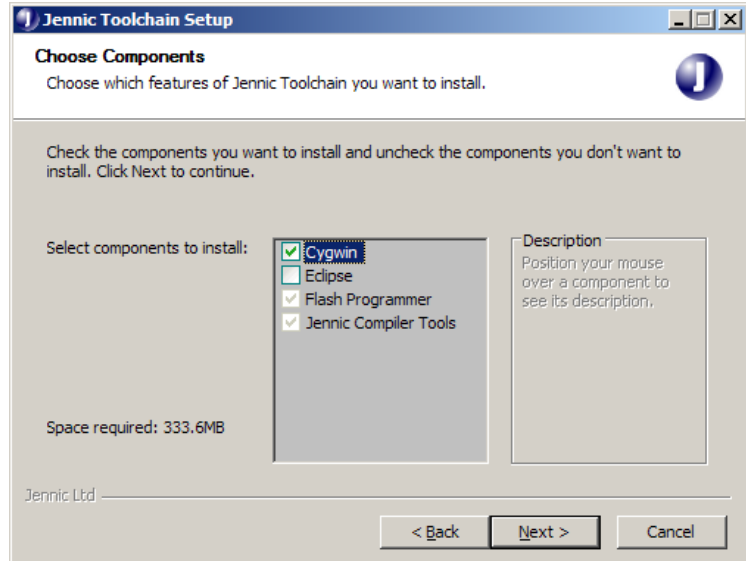

**Note 3:** Following installation of v1.1 of the toolchain, when you next uninstall you will get the following message box during the uninstall process:

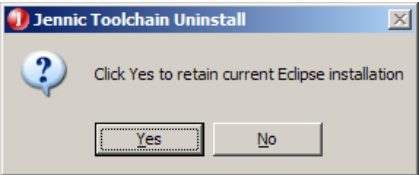

If you select '**Yes**' then your Eclipse folder (e.g. **C:\Jennic\Tools\eclipse**) will be retained.

# <span id="page-4-0"></span>**COMPONENTS & VERSION NUMBERS**

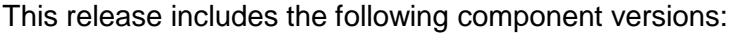

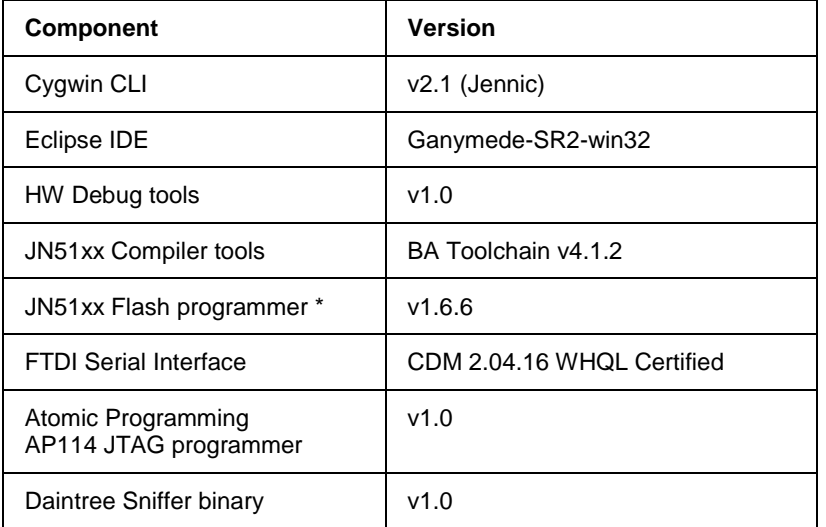

\* The JN51xx Flash Programmer tool supplied in the SDK Toolchain v1.1 can only be used with the JN5148 device. An updated tool is available separately (JN-SW-4007) for use with the JN516x devices.

# <span id="page-5-0"></span>**RELEASE DETAILS (v1.1)**

# <span id="page-5-1"></span>**1.1 Cygwin CLI (Command Line Interface)**

NXP provides a minimal installation of Cygwin.

**Note:** A full installation of Cygwin may also be used with the JN51xx SDK Toolchain.

#### <span id="page-5-2"></span>**1.1.1 New Features**

None

### <span id="page-5-3"></span>**1.1.2 Bug Fixes**

The following bugs have been fixed in this release:

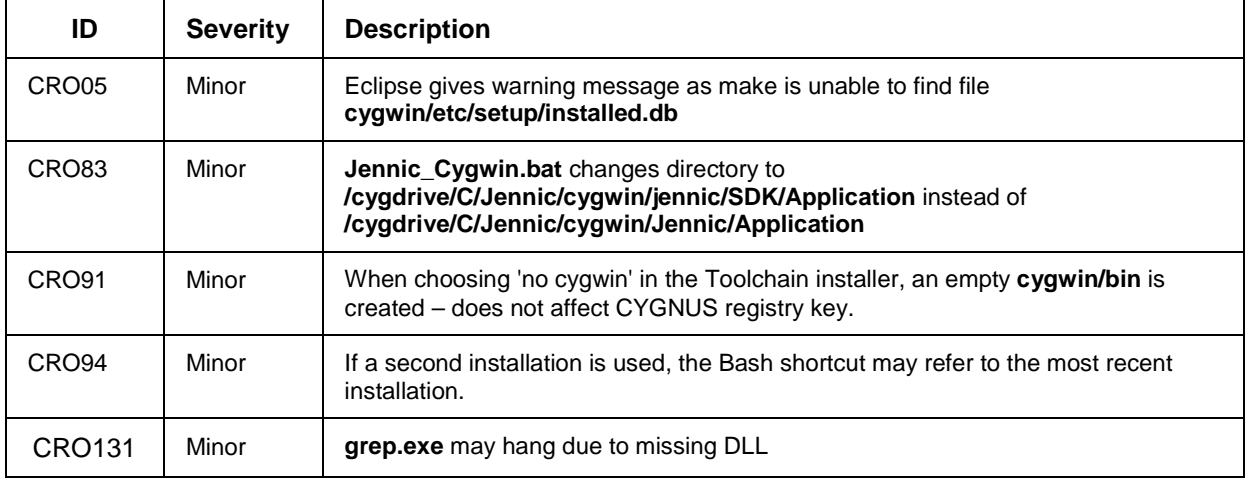

#### <span id="page-5-4"></span>**1.1.3 Known Issues**

**Note:** If a second copy of Cygwin is installed on a machine, the paths and registry entries may need to be checked to verify that they point to the appropriate version.

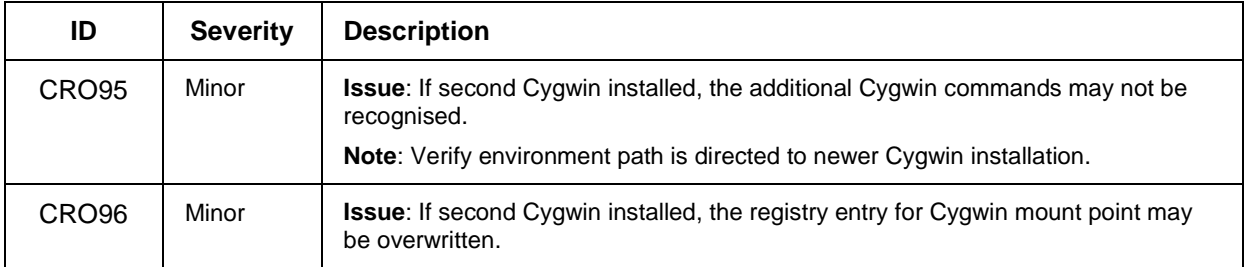

# <span id="page-6-0"></span>**1.2 Eclipse IDE (Integrated Development Environment)**

The Eclipse IDE from [www.eclipse.org](http://www.eclipse.org/) is now provided for application development. Release Ganymede-SR2-win32 is included in this installer.

Please see the *SDK Installation and User Guide (JN-UG-3064)* for details of postinstallation configuration.

#### <span id="page-6-1"></span>**1.2.1 New Features**

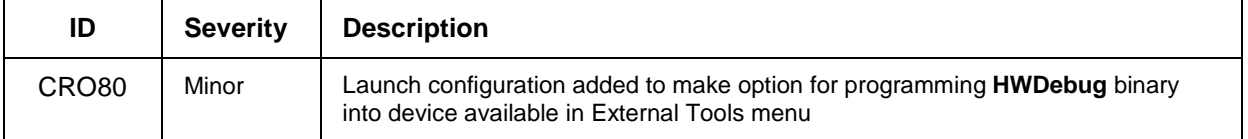

# <span id="page-6-2"></span>**1.3 Debugging Tools**

Initialisation and binary files to support GDB-based debug are included. Versions HWDebug v1.1 and SWDebug v1.0 are included.

### <span id="page-6-3"></span>**1.4 JN51xx Compiler Tools**

The SDK includes the GCC compiler and toolchain with support for the ba2 architecture of the JN5148 and JN516x. BA Toolchain v4.1.2 is included.

#### <span id="page-6-4"></span>**1.5 JN51xx Flash Programmer**

The Flash programmer has been updated to v1.6.6 to support the JN5148 device and additional 4-Mb devices.

For JN516x, use the updated Flash Programmer tool available separately (JN-SW-4007).

#### <span id="page-6-5"></span>**1.5.1 New Features**

The following features have been added to this release:

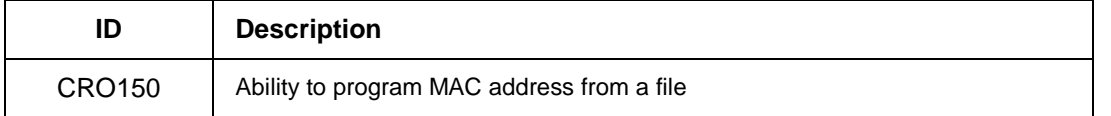

#### <span id="page-6-6"></span>**1.5.2 Bug Fixes**

The following bugs have been fixed in this release:

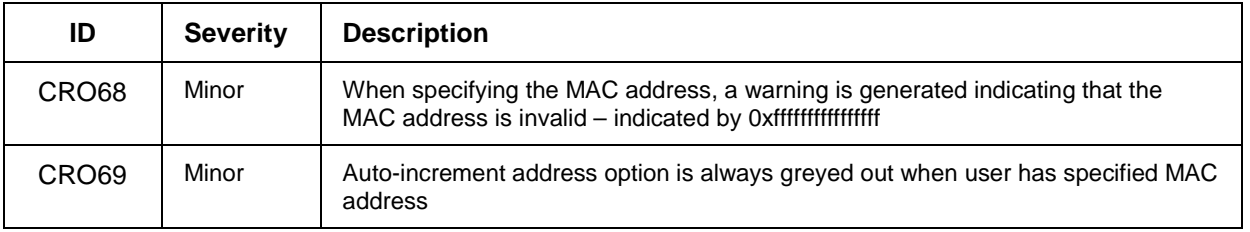

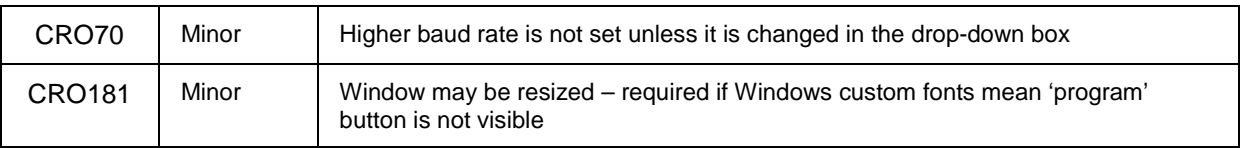

#### <span id="page-7-0"></span>**1.5.3 Known Issues**

None

# <span id="page-7-1"></span>**1.6 Device Drivers**

#### <span id="page-7-2"></span>**1.6.1 FTDI Serial Interface**

Drivers updated to FTDI release CDM 2.04.16 WHQL Certified.

#### <span id="page-7-3"></span>**1.6.2 AP114 JTAG Programmer**

Atomic Programming JTAG interface driver, V1.0 release included.

#### <span id="page-7-4"></span>**1.6.3 Daintree Sniffer**

Daintree sniffer binary to add support for JN5148 device (v1.0).

# <span id="page-7-5"></span>**1.7 Installer and General Issues**

#### <span id="page-7-6"></span>**1.7.1 Shortcuts**

Shortcuts in the 'Programs' menu are located in a 'JN-SW-404x products' sub-menu to differentiate from previous SDK releases:

#### **Programs > Jennic > JN-SW-404x products**

#### <span id="page-7-7"></span>**1.7.2 New Features**

The following features have been added to this release:

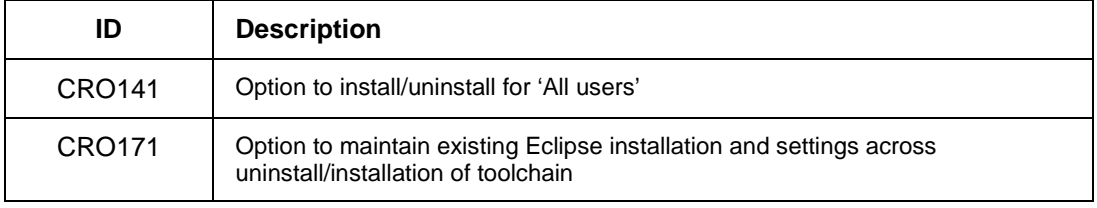

### <span id="page-7-8"></span>**1.7.3 Bug Fixes**

The following bugs have been fixed in this release:

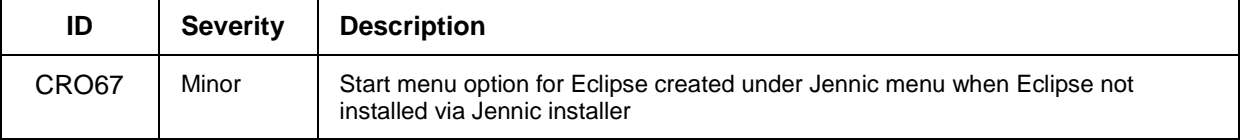

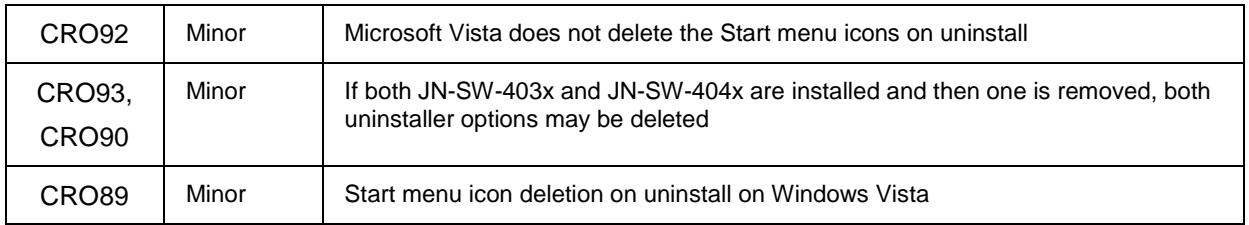

# <span id="page-8-0"></span>**1.7.4 Known Issues**

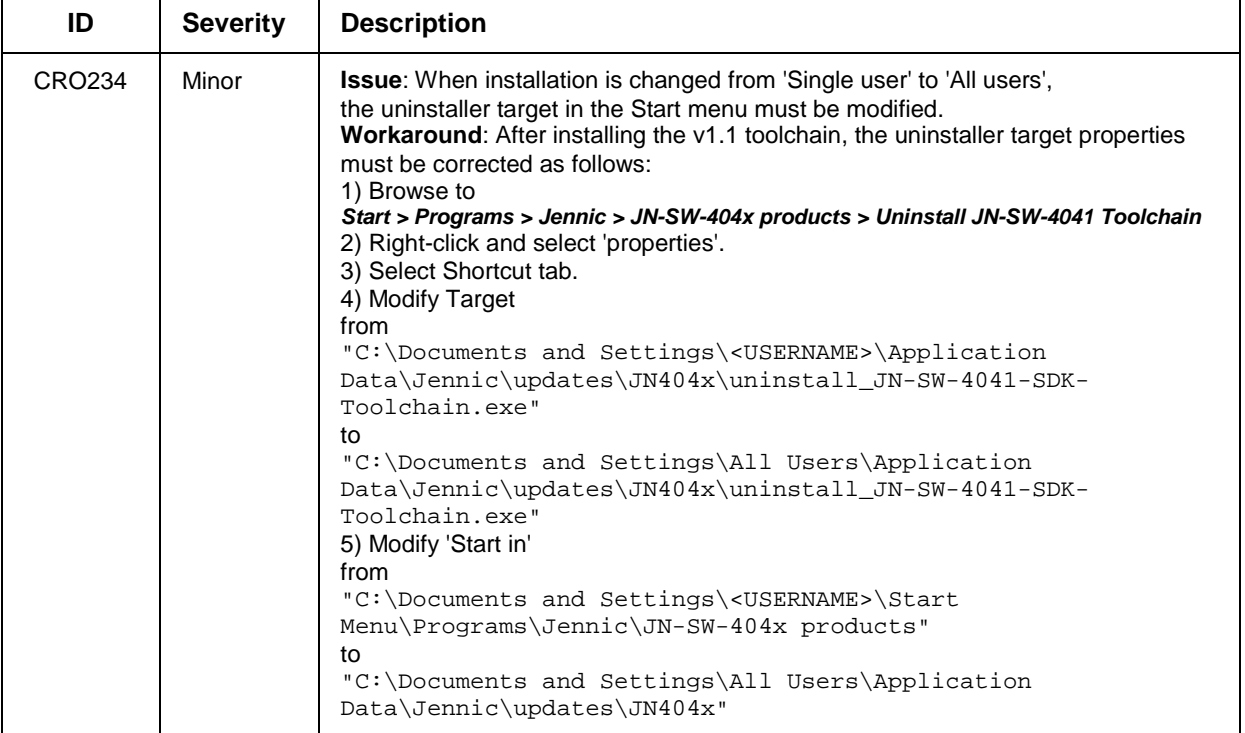

# <span id="page-9-0"></span>**RELEASE HISTORY (v1.0)**

# <span id="page-9-1"></span>**1.1 Cygwin CLI (Command Line Interface)**

Jennic provides a minimal installation of Cygwin. This release includes additional utilities to improve command line usability. Utilities added include:

less, locate, which, whereis, diff, chmod, chown, gzip, top, tar

**Note:** A full installation of Cygwin may also be used with the Jennic SDK Toolchain.

#### <span id="page-9-2"></span>**1.1.1 New Features**

The following features have been added to this release

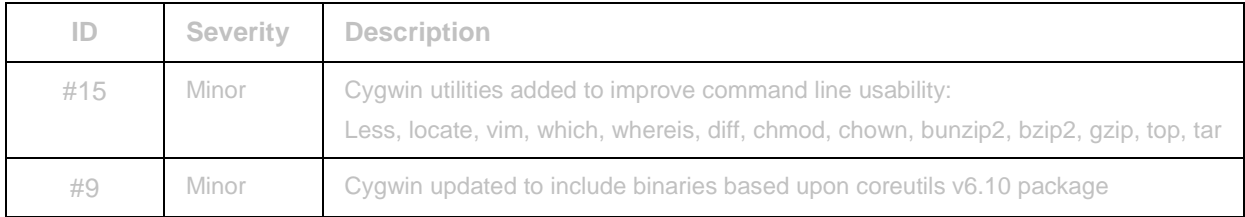

#### <span id="page-9-3"></span>**1.1.2 Known Issues**

**Note:** If a second copy of Cygwin is installed on a machine, the paths and registry entries may need to be checked to verify that they point to the appropriate version.

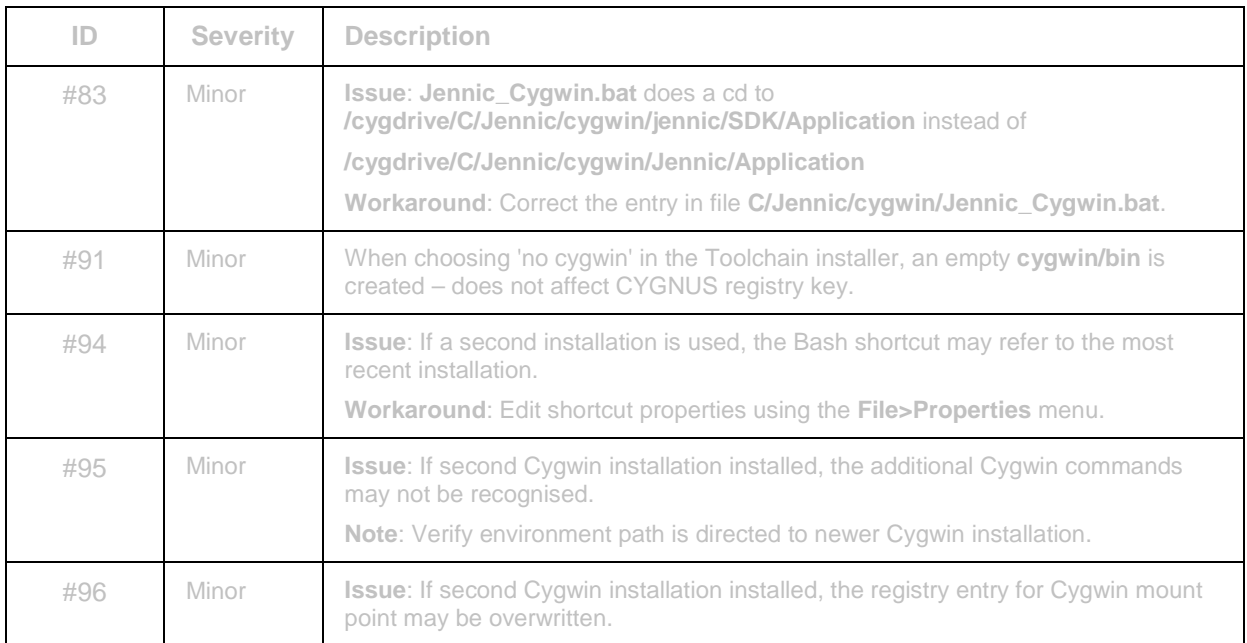

# <span id="page-10-0"></span>**1.2 Eclipse IDE (Integrated Development Environment)**

The Eclipse IDE from [www.eclipse.org](http://www.eclipse.org/) is now provided for application development. Release Ganymede-SR2-win32 is included in this installer.

Please see the Eclipse IDE User Guide (JN-UG-3063) for details on post-installation configuration.

# <span id="page-10-1"></span>**1.3 Debugging Tools**

Initialisation and binary files to support GDB-based debug are included. Versions HWDebug v1.1 and SWDebug v1.0 are included.

# <span id="page-10-2"></span>**1.4 JN51xx Compiler Tools**

The SDK includes the GCC compiler and toolchain with support for the ba2 architecture of the JN5148. BA Toolchain v4.1.2 is included.

# <span id="page-10-3"></span>**1.5 JN51xx Flash Programmer**

The Flash programmer has been updated to v1.6.1 to support the JN5148 device and additional 4-Mb devices.

#### <span id="page-10-4"></span>**1.5.1 New Features**

The following features have been added to this release:

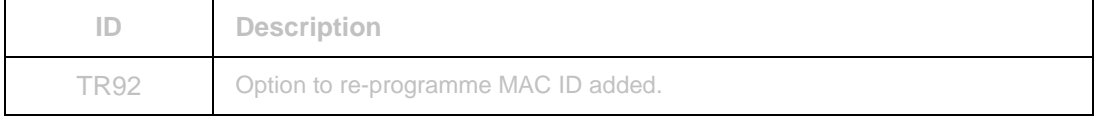

#### <span id="page-10-5"></span>**1.5.2 Bug Fixes**

The following bugs have been fixed in this release:

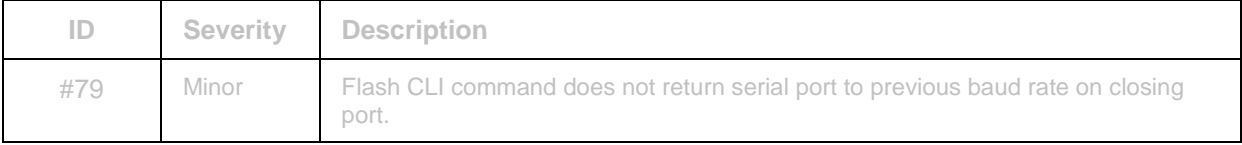

#### <span id="page-10-6"></span>**1.5.3 Known Issues**

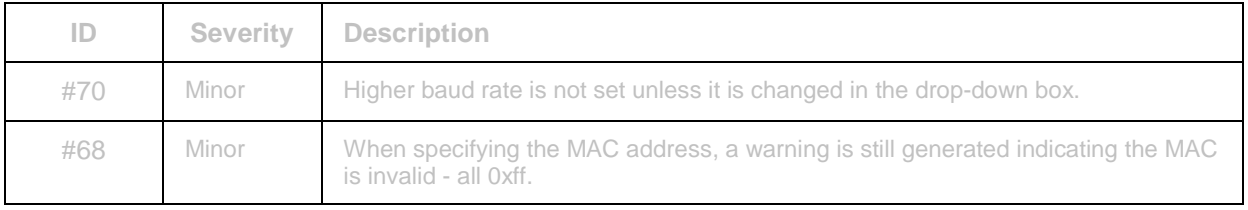

### <span id="page-11-0"></span>**1.6 Device Drivers**

#### <span id="page-11-1"></span>**1.6.1 FTDI Serial Interface**

Drivers updated to FTDI release CDM 2.04.16 WHQL Certified.

#### <span id="page-11-2"></span>**1.6.2 AP114 JTAG Programmer**

Atomic Programming JTAG interface driver, V1.0 release included.

#### <span id="page-11-3"></span>**1.6.3 Daintree Sniffer**

Daintree sniffer binary to add support for JN5148 device (v1.0).

### <span id="page-11-4"></span>**1.7 Installer and General Issues**

#### <span id="page-11-5"></span>**1.7.1 Shortcuts**

Shortcuts in the program menu are located in a 'JN-SW-404x products' sub-menu to differentiate from previous SDK releases:

**Programs > Jennic > JN-SW-404x products**

#### <span id="page-11-6"></span>**1.7.2 Known Issues**

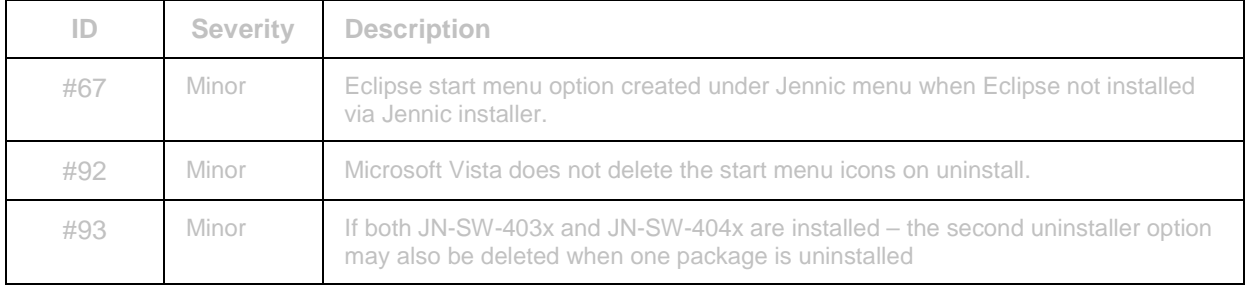